Муниципальное бюджетное общеобразовательное учреждение Можарская средняя школа Сараевского муниципального района Рязанской области

**«Согласовано»** Руководитель ШМО \_\_\_\_\_\_\_/ ./ Протокол №\_\_\_\_ от  $\frac{2023r}{r}$ 

**«Согласовано»** Заместитель директора по  $BP$  /Гусева Н.В./  $\leftarrow \rightarrow$  2023г.

**«Утверждено»** Директор \_\_\_\_\_\_\_/Сафрошкина Т.Ф./ Приказ № от « $\rightarrow$  2023г.

## Уланова Валентина Подписано цифровой подписью: Васильевна Уланова Валентина Васильевна Дата: 2023.10.26 12:49:10 +03'00'

## **Дополнительная**

## **общеобразовательная общеразвивающая программа**

# **«Мир PowerPoint»**

Направленность техническая

Уровень программы базовый

Возраст обучающихся 11-13 лет Срок реализации – 1 год (34 ч.)

Автор составитель:

Хлопенкова С.И.

**с Меньшие Можары 2023г.**

## **1. Комплекс основных характеристик дополнительной общеобразовательной общеразвивающей программы**

#### **Пояснительная записка**

Программа разработана в соответствии с Федеральным законом от 29.12.2012г. № 273- ФЗ "Об образовании в Российской Федерации",

- Порядком организации и осуществления образовательной деятельности по основным общеобразовательным программам – образовательным программам начального общего, основного общего и среднего общего образования, утвержденным приказом Минпросвещения России от 22.03.2021 № 115.

#### **Актуальность программы**

В настоящее время владение информационными технологиями становится базовым требованием к ученикам, оканчивающим современную школу. Это объясняется востребованностью и практической применимостью этих технологий для участников информационных процессов. Таким образом, введение учебного материала по созданию презентаций в среде PowerPoint дает возможность учащимся познакомиться с новыми направлениями развития средств информационных технологий и получить практические навыки создания мультимедиа приложений.

**Отличительные особенности** данной программы заключается в том, что предложенная программа более подробно рассматривает базовые понятия и принципы создания презентаций так как данная тема в школьном курсе изучается обзорно. Таким образом, курс включает в себя практическое освоение техники создания мультимедийных презентаций в которой каждый учащийся создает личностно значимую для него образовательную продукцию – сначала простейшие слайды, затем целостные презентации.

#### **Адресат программы.**

Программа «Мир PowerPoint» (базовый уровень) разработана для учащихся 10-11 лет. **Объем программы. Срок освоения.**

Программа реализуется 1 год (34 часа)

Численный состав групп – постоянный 22 человека

#### **Режим занятий.**

С учетом рекомендаций СанПиН 2.4.4.3172-14 (от 04.07.2014 №41) занятия проходят: в неделю – 1 раза;

в день – 1 занятия по 40 минут.

**Цель программы** – познакомиться с технологией создания различного рода презентаций, рекламы, «живых» объявлений, приобретение учащимися теоретических знаний и практических навыков, необходимых для дальнейшей практической деятельности, которые будут развивать креативность учащихся, способствовать формированию у них системного мышления, углублению базовых знаний, подготовка учащихся к успешному выступлению на мероприятиях различного уровня.

#### **Задачи**:

#### **обучающие:**

- познакомить обучающихся с технологиями создания различного рода презентаций в Microsoft Office PowerPoint,
- научить наряду с презентациями создавать в PowerPoint гиф-анимации, баннеры, анимированные открытки, интерактивные игры,
- создать условия для приобретения детьми практических навыков по созданию проектов,
- формировать умение объективно оценивать процесс и результат проектирования; **развивающие:**
- развивать умения работать в группе, эффективно взаимодействовать со сверстниками в процессе создания совместного продукта;
- развивать умение самостоятельно приобретать и применять знания, находить ответы на вопросы, используя свой жизненный опыт и информацию, полученную на занятиях,
- развивать способность свободно и грамотно излагать свои мысли, используя богатство русского языка, умение выступать перед аудиторией сверстников с небольшими сообщениями, докладом;

## **воспитательные:**

- воспитывать потребность в самопознании и саморазвитии, чувство коллективизма,
- формировать мотивацию к творческому труду, работе на конечный результат.

## **Планируемые результаты**

## **предметные:**

- знание правил безопасности и работы за компьютером, интерфейса и возможности программы MS PowerPoint, алгоритма создания презентации;
- умение создавать мультимедиа презентации, интерактивные игры и открытки, баннеры, гиф-анимацию, видеоролики в программе MS PowerPoint, пользоваться изученной терминологией;

## **метапредметные:**

- развитие умения продуктивно общаться и взаимодействовать в процессе совместной деятельности, развитие способности и готовность к самостоятельному поиску методов решения практических задач, применению различных методов познания;
- повышение уровня развития владения языковыми средствами умение ясно, логично и точно излагать свою точку зрения, использовать адекватные языковые средства;

## **личностные:**

 повышение уровня мотивации к творческому труду; сформированность потребности в самопознании и саморазвитии, чувства коллективизма.

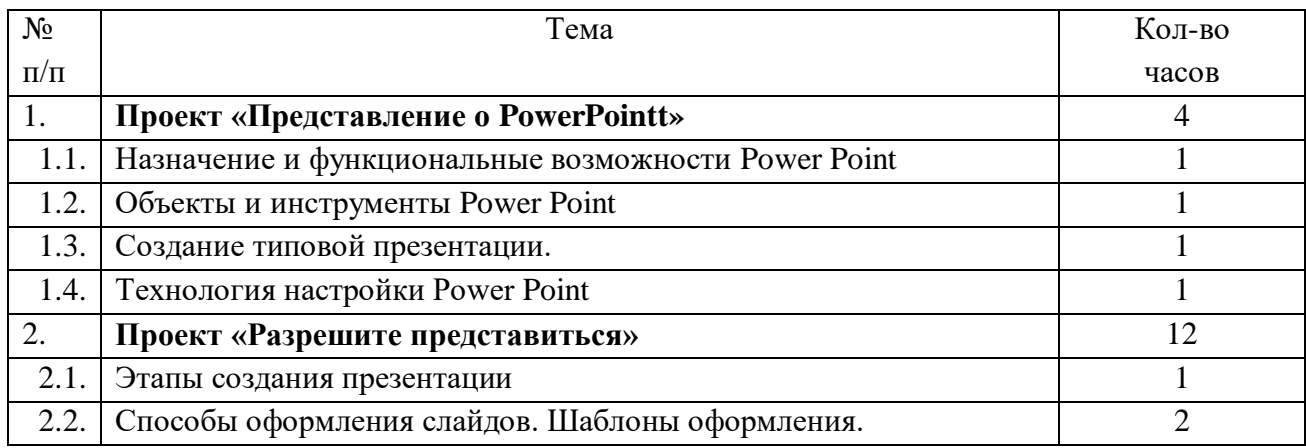

## **Учебно-тематический план**

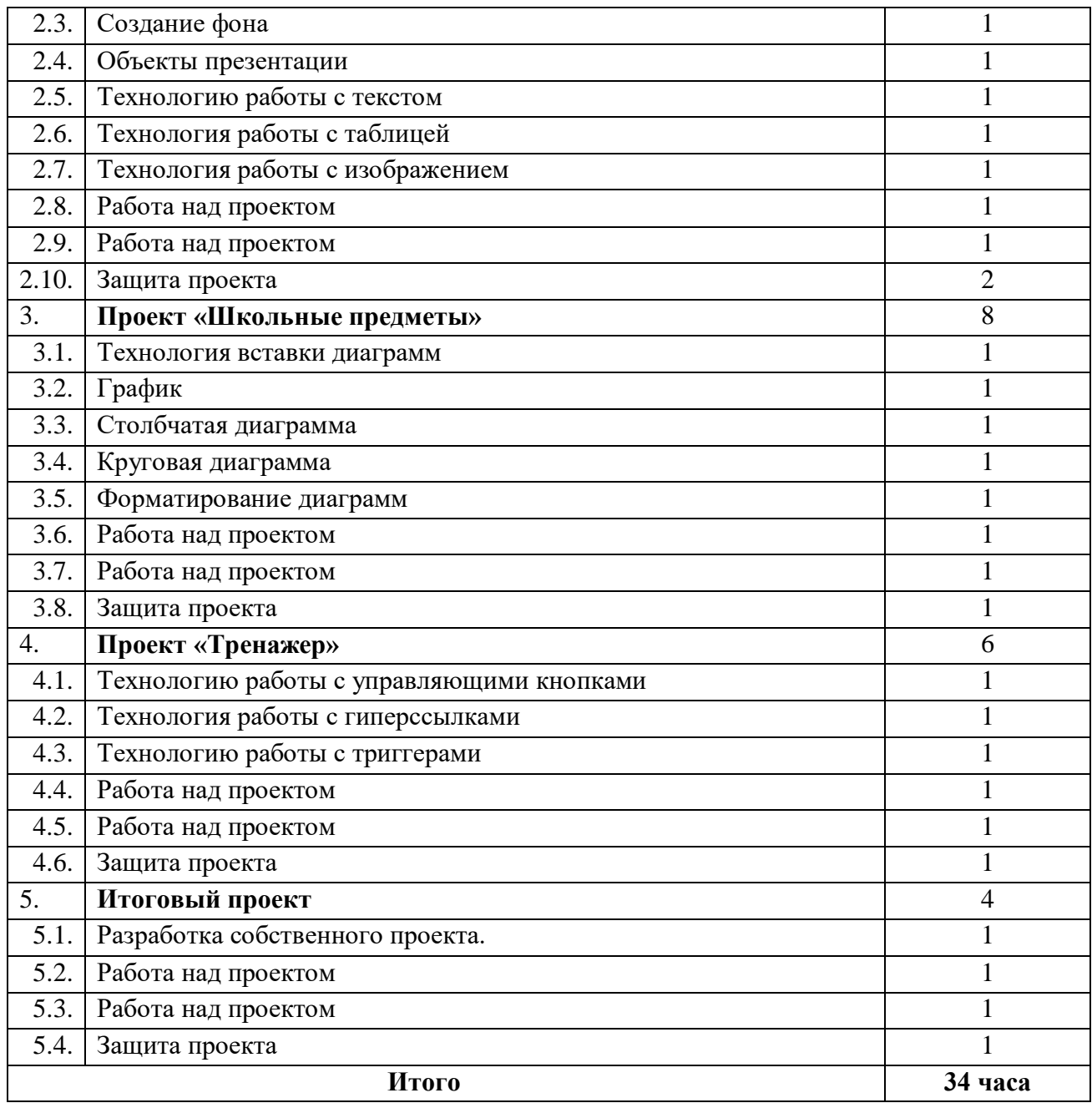

#### **Содержание программы**

Программа состоит из следующих проектов: «Представление о PowerPoint», «Разрешите представиться», «Школьные предметы», «Тренажер», «Итоговый проект» которые позволят получить углубленные знания по информатике и сформировать интерес к предмету.

#### **Проект «Представление о PowerPoint» (4 часа)**

Теоретическая часть: Возможности и область использования приложения PowerPoint. Типовые объекты презентации. Группы инструментов среди PowerPoint. Запуск и настройка приложения PowerPoint. Назначение панелей инструментов. Оформление презентации. Дизайн, цветовая схема слайда, фон слайда. Изменение шрифтов. Изменение верхнего и нижнего колонтитулов. Сортировка слайдов. Перестановка слайдов. Изменение дизайна слайда.

Практическая часть: выполнение тренировочных заданий по знакомству с программой. Работа над самостоятельным проектом.

Учащиеся должны знать:

- назначение и функциональные возможности PowerPoint;
- объекты и инструменты PowerPoint;
- технологию настройки PowerPoint;

учащиеся должны уметь:

- запускать приложение PowerPoint;
- создавать пустой слайд.

#### **Проект «Разрешите представиться» (12 часов)**

Теоретическая часть: Основные этапы создания презентаций. Начало работы в PowerPoint. Главное окно PowerPoint. Создание презентации. Мастер автосодержания. Шаблоны оформления. Примеры презентаций. Просмотр презентаций. Добавление слайдов. Режим структуры. Текст, редактирование текста. Перемещение, добавление и удаление слайдов. Ввод текста. Выделение блоков. Перемещение, изменение размеров блоков. Форматирование текста. Редактирование содержимого блока. Рисование, добавление форм и линий. Добавление тени и трехмерных эффектов. Фигурный текст. Группировка, разгруппировка, изменение и вращение форм. Вставка рисунков из файла и из набора ClipArt.

Практическая часть: выполнение тренировочных заданий по овладению основными приемами работы с программой PowerPoint. Работа над самостоятельным проектом по самопрезентации.

Учащиеся должны знать:

- объекты, из которых состоит презентация;
- этапы создания презентации;
- технологию работы с каждым объектом презентации;

учащиеся должны уметь:

- создавать слайд (создавать фон, текст, вставлять рисунки);
- изменять настройки слайда;
- создавать анимацию текста, рисунка.

## **Проект «Школьные предметы» (8 часов)**

Теоретическая часть: Построение диаграммы. Изменение данных. Изменение типа диаграммы. Сохранение формата. Отображение легенды и сетки. Добавление заголовка. Вставка подписей к данным. Сортировка данных. Форматирование элементов диаграмм. Вырезание сектора из объемной круговой диаграммы. Форматирование объемных диаграмм. Перемещение и изменение размеров. Вставка звука и видеоклипов в презентацию. Настройка анимации звука или клипа. Эффекты смены кадров. Создание, добавление анимационных эффектов. Добавление аудио – и видеоэффектов.

Практическая часть: выполнение тренировочных заданий по овладению основными приемами работы с программой PowerPoint. Работа над самостоятельным проектом на выбранную тему по школьному предмету на выбор.

Учащиеся должны знать:

- технологию перехода слайда;
- технологию вставки схем, таблиц, диаграмм и их настройку;

учащиеся должны уметь:

- создавать презентацию из нескольких слайдов;
- настраивать переход слайда;
- создавать и настраивать схемы;
- создавать и настраивать таблицы;
- создавать и настраивать диаграммы.

#### **Проект «Тренажер» (6)**

Теоретическая часть: Назначение управляющих кнопок и гиперссылок. Алгоритм создания управляющих кнопок и гиперссылок. Эффекты смены кадров. Создание, добавление анимационных эффектов.

Практическая часть: выполнение тренировочных заданий по овладению основными приемами работы с программой PowerPoint. Работа над самостоятельным проектом по созданию тренажера по школьному предмету на выбор.

Учащиеся должны знать:

- назначение управляющих кнопок, гиперссылок, триггеров;
- технологию вставки управляющих кнопок, гиперссылок;

учащиеся должны уметь:

- создавать управляющие кнопки, гиперссылки, триггеры.

#### **Итоговый проект (4)**

Практическая часть: индивидуальная, парная или групповая работа над проектом на свободную тему.Защита итогового проекта

#### **Формы аттестации**

Предметом контроля и оценки являются внешние образовательные продукты учеников. Основными формами подведения итогов по программе является участие обучающихся в конкурсах, олимпиадах, конференциях муниципального, регионального, российского уровня с публичным представлением результатов исследовательских и проектных работ.

Программой предусмотрены наблюдение и контроль за развитием личности воспитанников, осуществляемые в ходе проведения анкетирования и диагностики

Для успешного анализа и самоанализа необходимо определить критерии оценки деятельности учащихся, они должны быть известны и родителям.

*Критерием успешного изучения данного курса* служит получение оценки «зачтено» при условии выполнения итоговой работы (проекта) с соблюдением стандартных требований к оформлению.

Критерии оценивания итоговой работы.

«Зачёт» - создание обучающимся мини-проекта, самостоятельно разрабатывает план постановки, технику безопасности, может объяснить результат. Создание минипроекта с некоторыми недочеты (результаты опыта объясняются только с наводящими вопросами, результаты не соответствуют истине).

«Незачёт» - Не соблюдаются правила техники безопасности, не соблюдается последовательность создания мини-проекта. Ученик не может объяснить результат или отказ от выполнения работы.

Поощрительные баллы выставляются за любое из названных дополнительных условий:

- инициативно и качественно выполненное задание помимо обязательных заданий;
- использование дополнительной литературы или Интернет-технологии;
- инициативную публичную презентацию своей работы в школе или за её пределами (конкурс, смотр, публикация).

Ученика самостоятельно, в микрогруппах, в сотрудничестве с учителем выполняют различные задания, на занятиях организуется обсуждение результатов этой работы, а также разнообразных творческих заданий, рефератов и т. п.

Изучение данного предметного курса завершается итоговой конференцией с защитой работ учащихся.

Предполагается проведение собеседований, анкетирования с целью мониторинга динамики интереса к изучению курса.

## **II. Комплекс организационно-педагогических условий Методическое обеспечение.**

Для организации и осуществления учебных действий по данной образовательной программе используются разнообразные формы, методы, технологии, выбор которых определяется целями и задачами каждого конкретного занятия, и его содержанием

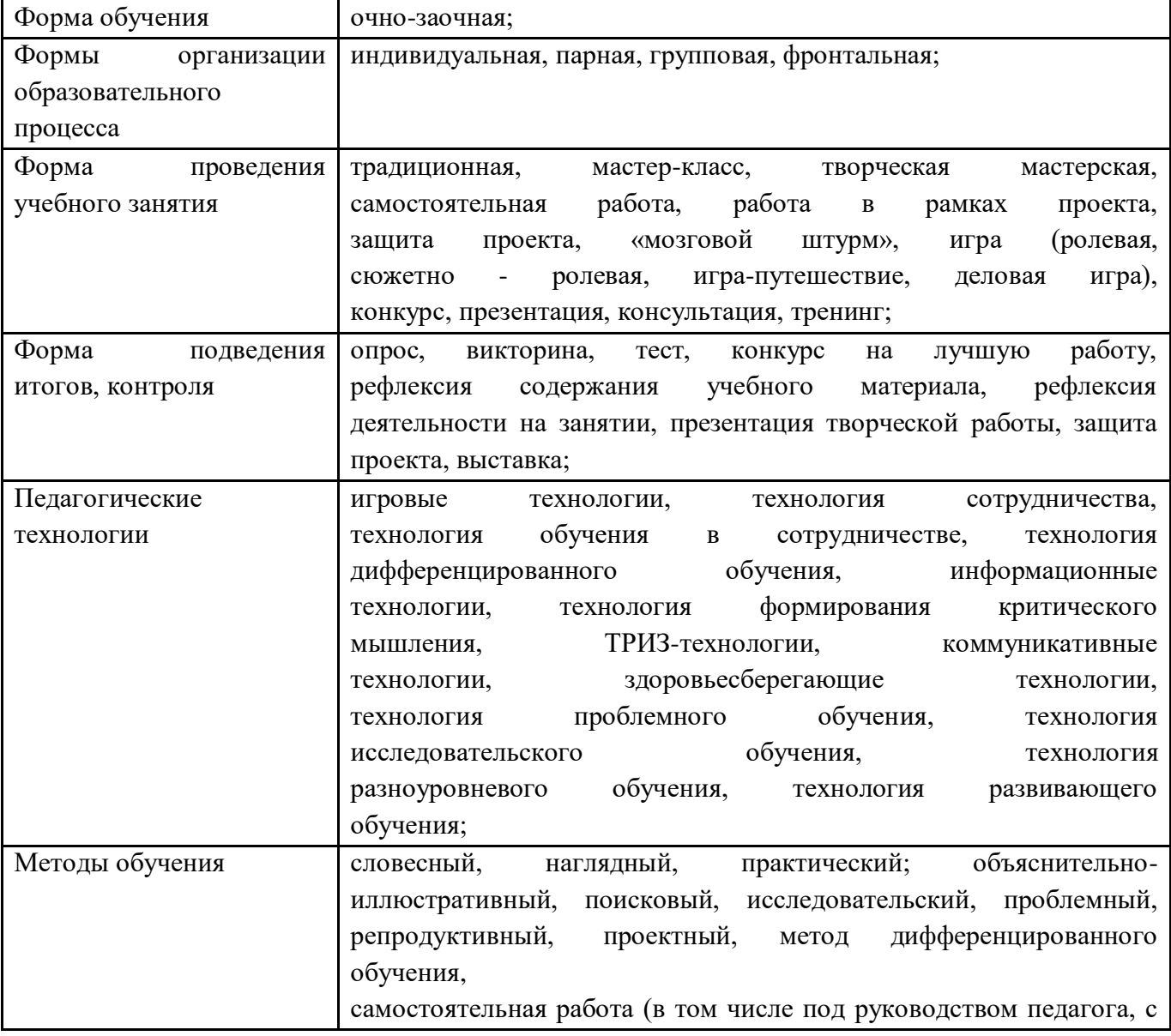

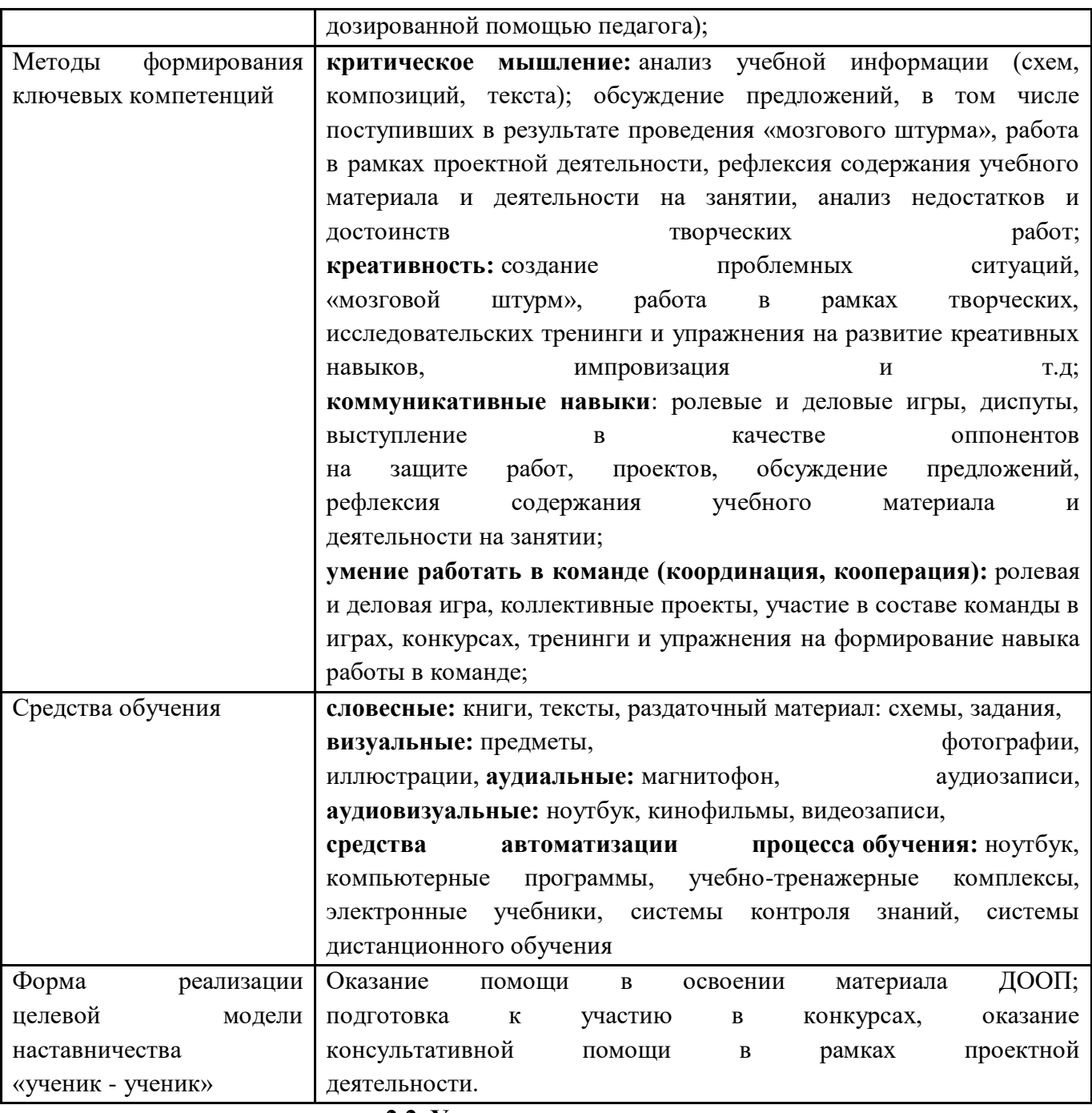

## **2.2. Условия реализации.**

Для успешной реализации программы «Мир PowerPoint» имеются:

- кабинет;
- столы;
- стулья;
- ноутбуки;
- проектор;
- Интернет;
- дидактический материал;
- тематические презентации;
- образовательная программа.

## **Календарный учебный график.**

Календарный учебный график программы представлен в печатном варианте.

## **Оценочные материалы.**

#### **Предметные результаты.**

#### **Критерии оценки результатов текущей и итоговой аттестации.**

1) Критерии оценки теоретической подготовки обучающихся:

- соответствие теоретических знаний программным требованиям;
- осмысленность и свобода владения специальной терминологией.

2) Критерии оценки практической подготовки обучающихся:

- соответствие уровня практических умений и навыков программным требованиям;
- качество выполнения практических заданий;

## **Уровни освоения обучающимися учебного материала программы:**

**высокий уровень** – обучающийся хорошо знает теоретический материал, владеет терминологией и осознанно употребляет термины, умеет самостоятельно применять на практике полученные знания и умения, максимально проявляя творчество и фантазию;

**средний** – обучающийся в целом знает теоретический материал, частично владеет терминологией, умеет применять на практике полученные знания и умения, стараясь проявлять творчество и фантазию, изредка прибегая к помощи педагога;

**низкий уровень** - обучающийся обладает минимальным объемом знаний и умений, не способен выполнять задания без помощи педагога.

## **Метапредметные результаты.**

## **Критерии выявления уровня развития компетенции.**

#### **Критическое мышление:**

**высокий уровень:** обучающийся анализирует полученную информацию и дает ее оценку, инициирует проверку правильности утверждения, находит новые источники информации, формулирует стратегические вопросы, опровергает чужие аргументы, если уверен в правильности своих; правильности своих; правильности своих; правильности своих; правильности своих;

**средний уровень:** обучающийся старается анализировать полученную информацию и дать ее оценку, иногда инициирует проверку правильности утверждения и находит новые источники информации, опровергает чужие аргументы, даже если не совсем уверен в правильности своих; правильности своих; правильности своих; правильности своих; правильности своих;

**низкий уровень:** обучающийся крайне редко анализирует полученную информацию и дает ее оценку, не инициирует проверку правильности утверждения и не ищет новые источники информации, опровергает чужие аргументы, не предоставляя своих.

## **Креативное мышление:**

**высокий уровень:** обучающийся активно предлагает идеи, ценит и развивает оригинальные идеи других, находит оригинальные решения, продолжает поиск новых идей и решений даже после завершения задания, умеет применять базовые умения в нестандартной ситуации;

**средний уровень:** обучающийся иногда предлагает собственные идеи и развивает оригинальные идеи других, старается находить оригинальные решения и применять базовые умения в нестандартной ситуации; **низкий уровень:** обучающийся крайне редко предлагает собственные идеи, не развивает оригинальные идеи других, предпочитает работать по образцу.

#### **Коммуникативность:**

**высокий уровень:** обучающийся способен грамотно выражать свои мысли, чувства и факты в устной и письменной форме, задает вопросы и отвечает на вопросы других, разъясняет свои идеи, умеет разрешать конфликтные ситуации, предлагая компромиссные решения, умеет слушать и слышать, договариваться с другими членами коллектива, убеждать, аргументировать свою позицию и принимать чужую;

**средний уровень:** обучающийся способен выражать свои мысли, чувства и факты в устной и письменной форме, иногда задает вопросы и отвечает на вопросы других, пытается разъяснить свои идеи, разрешать конфликтные ситуации, договариваться с другими членами коллектива, убеждать, аргументировать свою позицию и принимать чужую;

**низкий уровень:** обучающийся испытывает трудности в выражении своих мыслей, чувств и фактов в устной и письменной форме, практически не задает вопросов и избегает отвечать на вопросы других, не стремится разъяснять свои идеи, разрешать конфликтные ситуации, договариваться с другими членами коллектива.

#### **Кооперативность:**

**высокий уровень:** обучающийся ориентирован на достижение общего результата, активно предлагает идеи для выполнения коллективного задания, учитывает мнения и аргументы оппонентов, предлагает взять на себя определенную часть работы и встраивает свою работу в работу команды, разделяет ответственность за выполнение работы командой;

**средний уровень:** обучающийся старается предлагать идеи для выполнения коллективного задания, пытается учитывать мнения и аргументы оппонентов, иногда предлагает взять на себя определенную часть работы и встраивает свою работу в работу команды, отчасти разделяет ответственность за выполнение работы группой;

**низкий уровень:** обучающийся крайне редко предлагает идеи для выполнения коллективного задания, не учитывает мнения и аргументы оппонентов, не предлагает взять на себя определенную часть работы, не разделяет ответственность за выполнение работы группой.

#### **Личностные результаты:**

**высокий уровень:** обучающийся проявляет трудолюбие и любознательность, стремление к познанию нового, умеет работать самостоятельно и помогает другим, не ожидая просьбы с их стороны. Умеет использовать полученные на занятиях знания в практической деятельности. Принимает участие в конкурсах. Участвует в социальных акциях и социально-значимых делах. Внимателен и тактичен по отношению к другим;

**средний уровень:** обучающийся неплохо усваивает материал, но не проявляет самостоятельности и инициативы в получении дополнительной информации. Принимает участие в социальных акциях и социально-значимых делах, но если есть возможность, то откажется. Может помочь другим, но только по их просьбе;

**низкий уровень:** обучающийся сосредоточен исключительно на собственной персоне, не думая об окружающих. Если ему что-то непонятно, то он не спросит сам у педагога. Не участвует в социально-значимой деятельности и конкурсах. Тактичность кажется ему проявлением слабости.

## **Список литературы**

1.Босова Л.Л., Информатика: Учебник для 5 класса/Л.Л.Босова.-3-е изд., испр. и доп. – М.: БИНОМ. Лаборатория знаний, 2005.-191 с.:ил.

2.Босова Л.Л., Информатика: Учебник для 6 класса/Л.Л.Босова.-3-е изд., испр. и доп.

– М.: БИНОМ. Лаборатория знаний, 2005.-208 с.:ил.

3.Дуванов А.А., Азы информатики. Рисуем на компьютере. Книга для ученика.- СПб.: БХВ-Петербург, 2005.- 352с.:ил.

4.Макарова Н.В., Николайчук Г.С., Титова Ю.Ф., Симонова И.В., Информатика. 5-6 класс. Начальный курс: Учебник. 2-е изд.,переработанное/Под ред. Н.В. Макаровой.- СПб.: Питер. 2003.-160с.:ил.

# **Приложение 1**

Критерии оценивания презентаций складываются из требований к их созданию

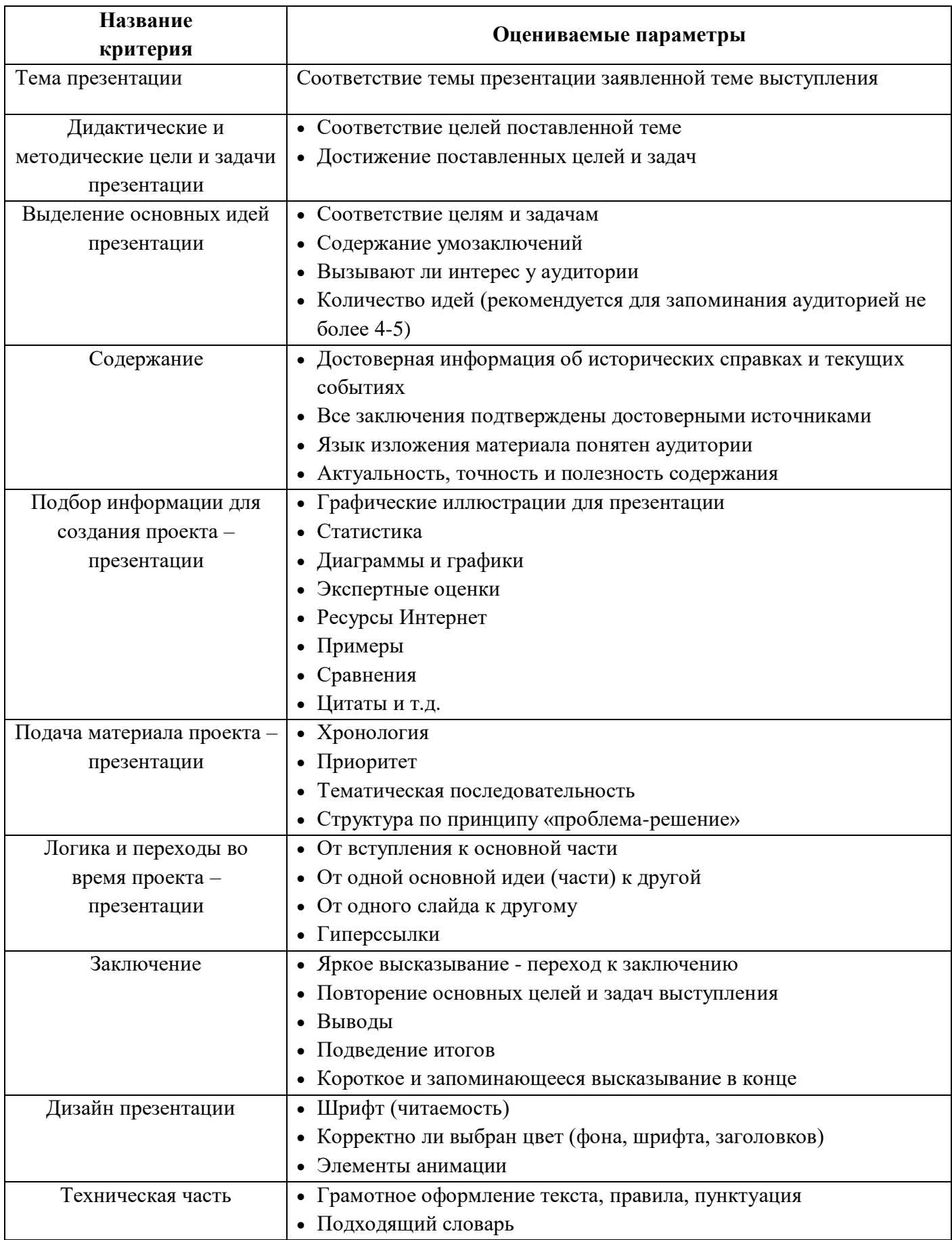

## **Приложение 2**

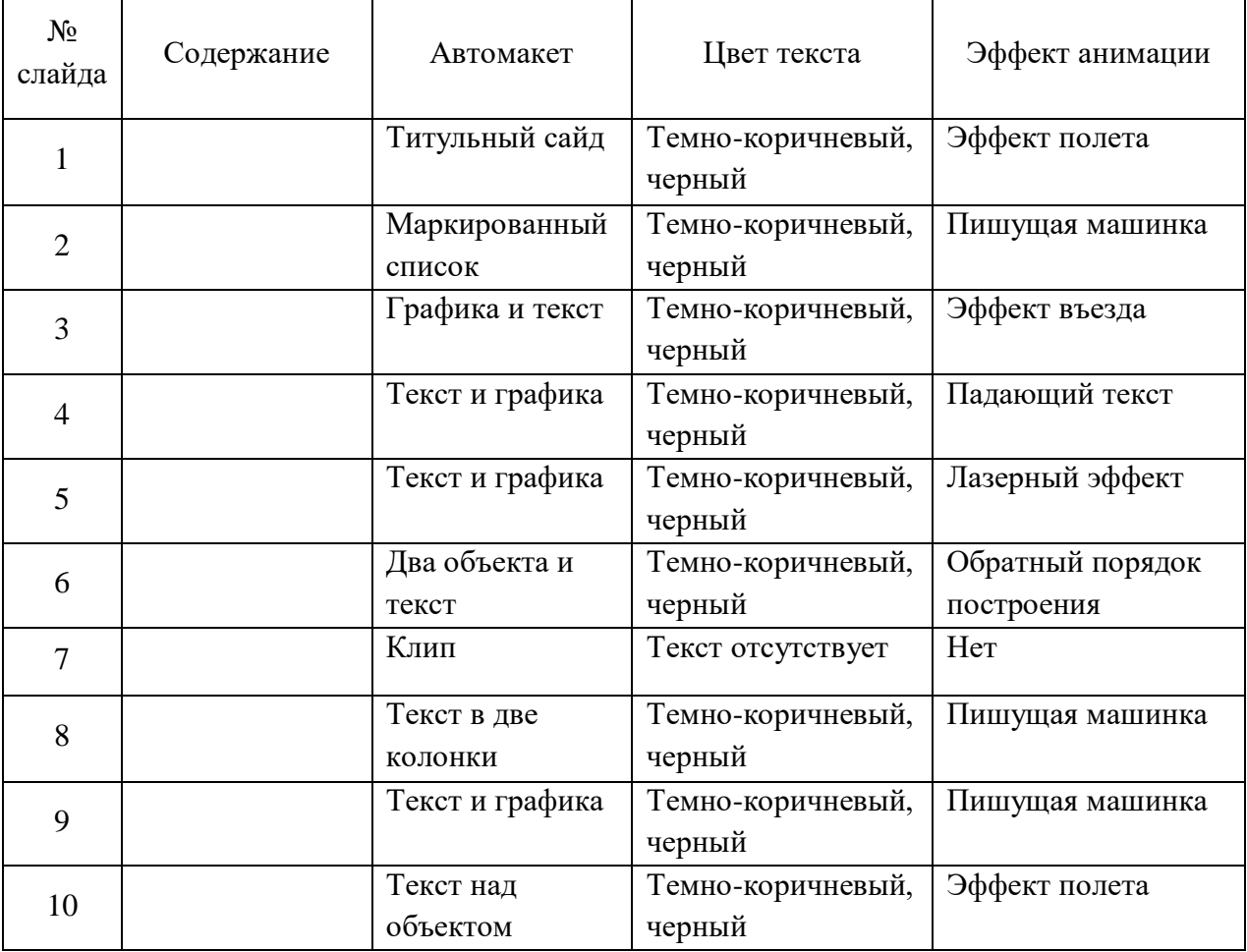

# **Сценарий презентации**

# **Приложение 3.**

# **Критерии оценки презентации**

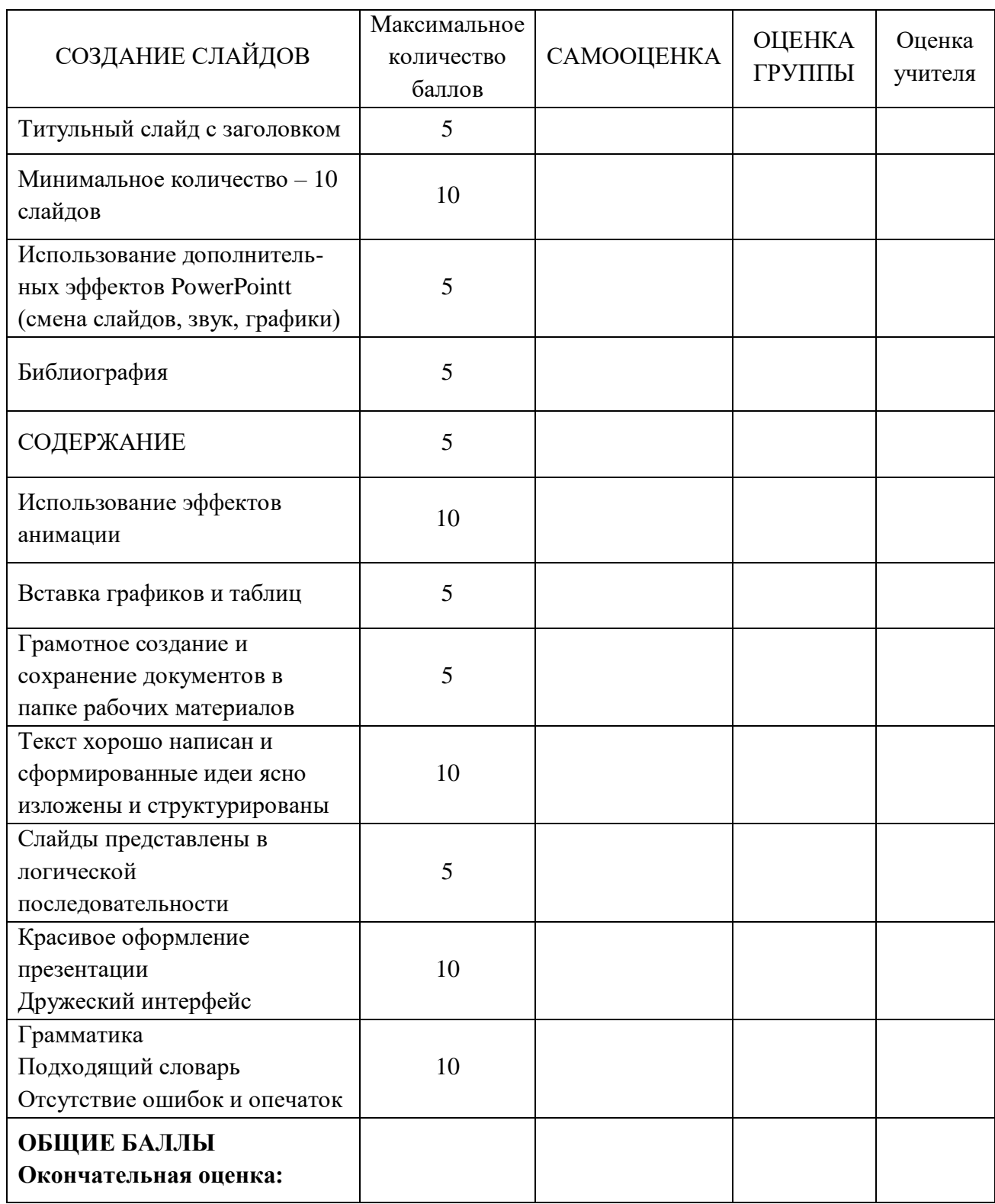

# **Приложение 4.**

# **Алгоритм создания презентации**

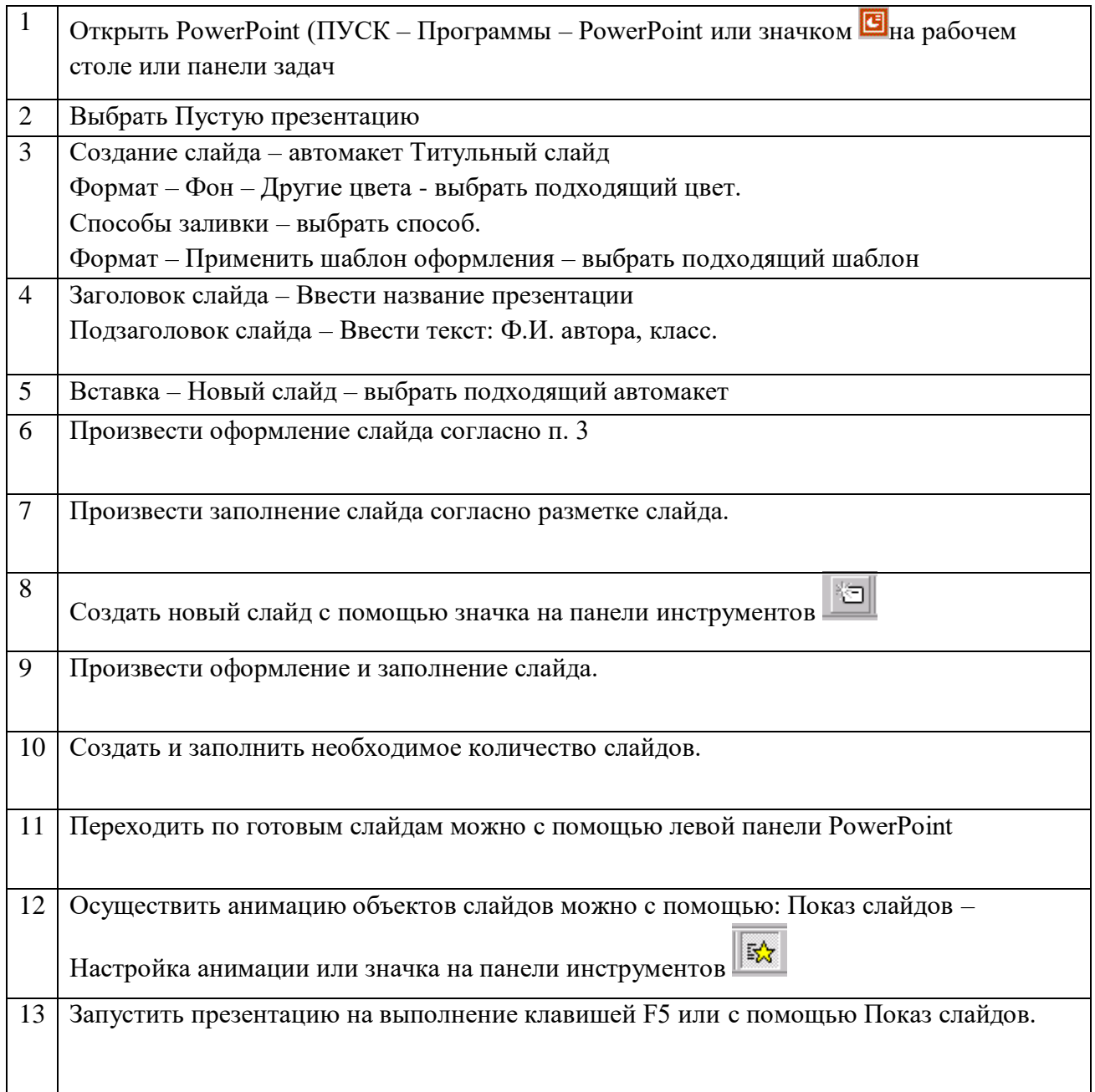